## C\_TS4CO\_2020<sup>Q&As</sup>

SAP Certified Application Associate - SAP S/4HANA for Management Accounting (SAP S/4HANA 2020)

# Pass SAP C\_TS4CO\_2020 Exam with 100% Guarantee

Free Download Real Questions & Answers **PDF** and **VCE** file from:

https://www.leads4pass.com/c\_ts4co\_2020.html

100% Passing Guarantee 100% Money Back Assurance

Following Questions and Answers are all new published by SAP Official Exam Center

- Instant Download After Purchase
- 100% Money Back Guarantee
- 365 Days Free Update
- 800,000+ Satisfied Customers

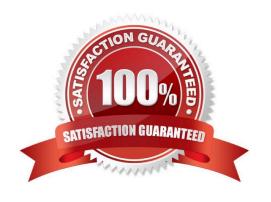

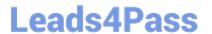

#### **QUESTION 1**

Which scenarios can be covered by one single costing run? Note: There are 2 correct answers to this question.

- A. Inventory cost estimate of all the materials in one plant
- B. Standard cost estimate of all the materials in all plants of a controlling area
- C. Current cost estimate of all the materials in all controlling area
- D. Product cost collector cost estimate in one plant

Correct Answer: AD

#### **QUESTION 2**

How can you configure the transfer price solution in SAP S/4HANA? Note: There are 2 correct answers to this question.

- A. Use separate segments for each valuation.
- B. Use separate currency types within the same ledger for each valuation.
- C. Use separate ledgers for each valuation.
- D. Use separate CO versions for each valuation.

Correct Answer: CD

#### **QUESTION 3**

You want to create a new standard cost estimate based on the quantity structure of the existing standard cost estimate. Which object do you use?

- A. Costing type
- B. Reference variant
- C. Transfer control
- D. Costing version

Correct Answer: C

#### **QUESTION 4**

How can you populate local variables in Profitability Analysis reports?

A. By populating from user parameters

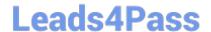

### https://www.leads4pass.com/c\_ts4co\_2020.html

2024 Latest leads4pass C\_TS4CO\_2020 PDF and VCE dumps Download

- B. By user exit
- C. By Business Add-In
- D. By user entry during report execution

Correct Answer: D

#### **QUESTION 5**

How do you define the relationship between an operating concern and a controlling area?

- A. Many-to-many (N:M)
- B. Many-to-one (N:1)
- C. One-to-many (1:N)
- D. One-to-one (1:1)

Correct Answer: C

<u>Latest C TS4CO 2020</u> <u>Dumps</u> C TS4CO 2020 Exam Questions C TS4CO 2020 Braindumps